# 芝麻背调产品使用手册

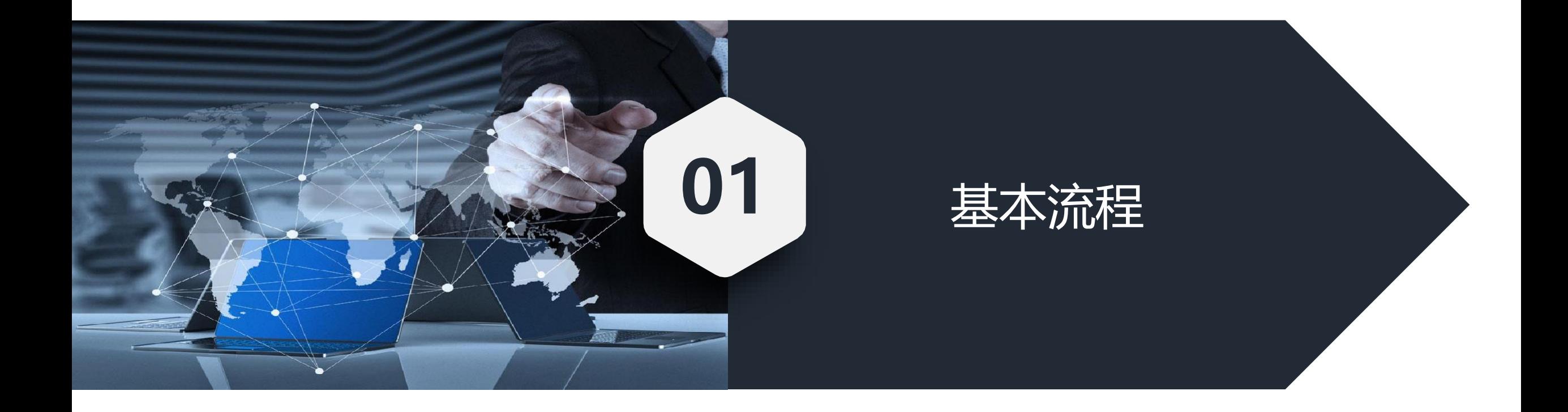

01 基本流程

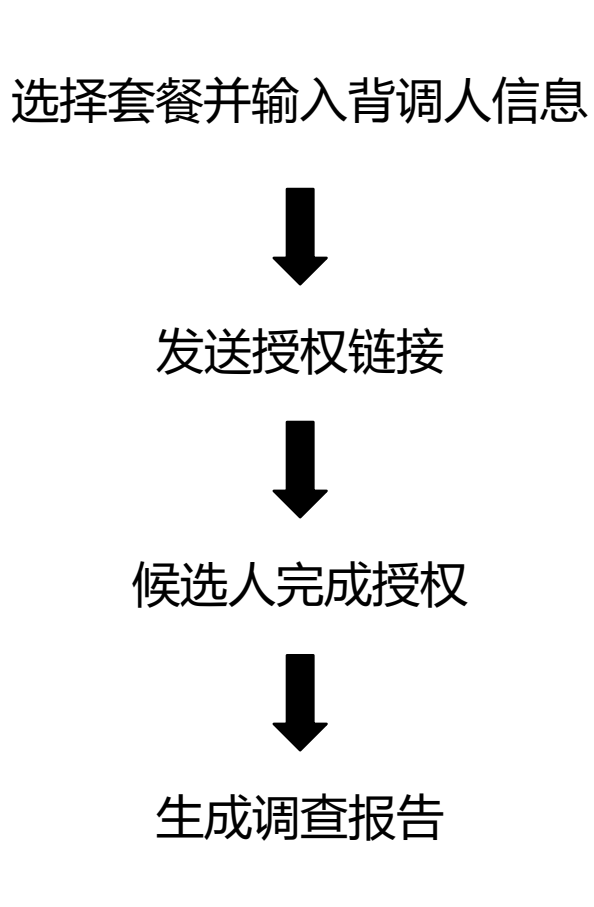

#### 选择套餐和填写信息

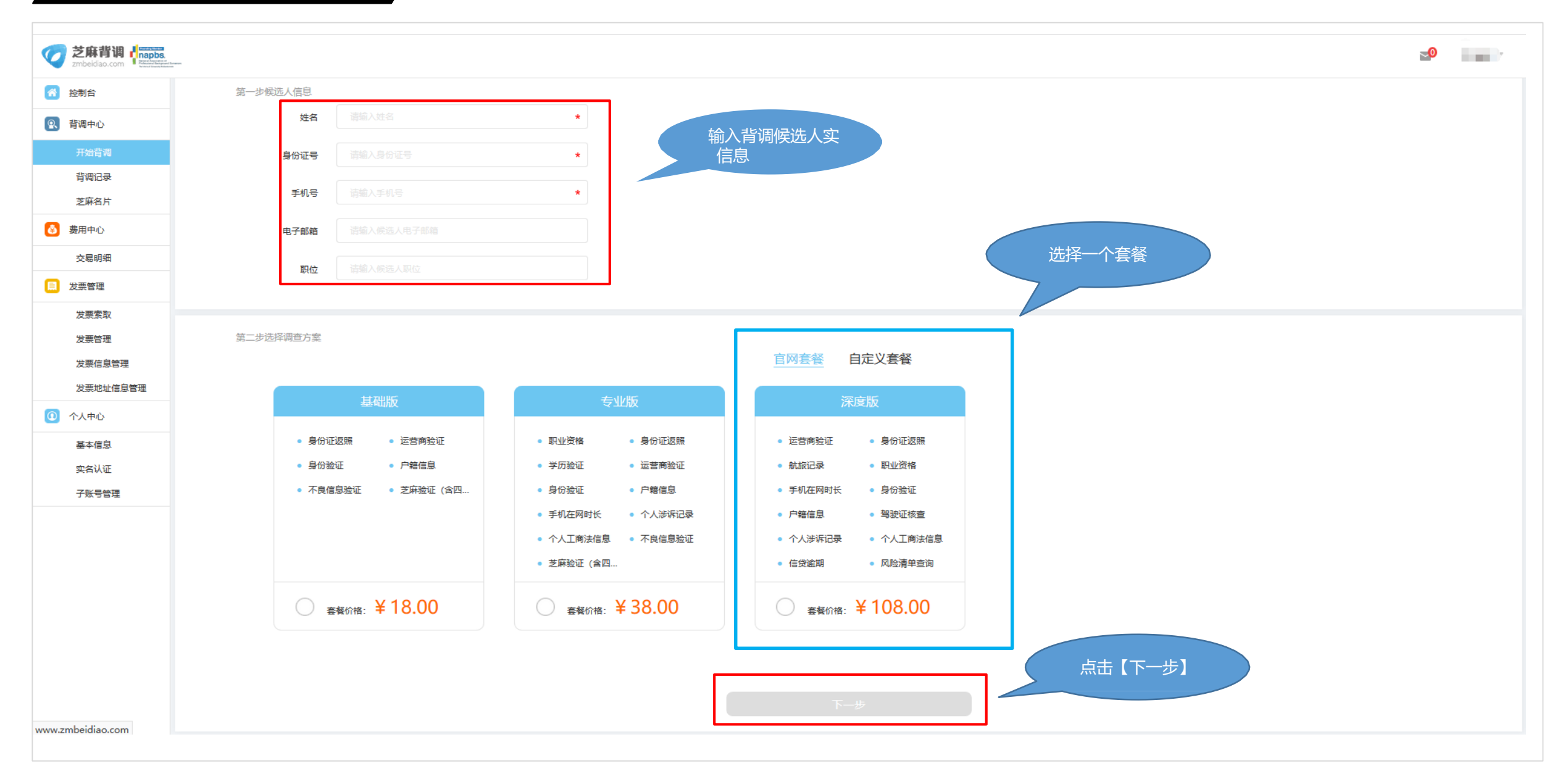

#### 发送授权链接

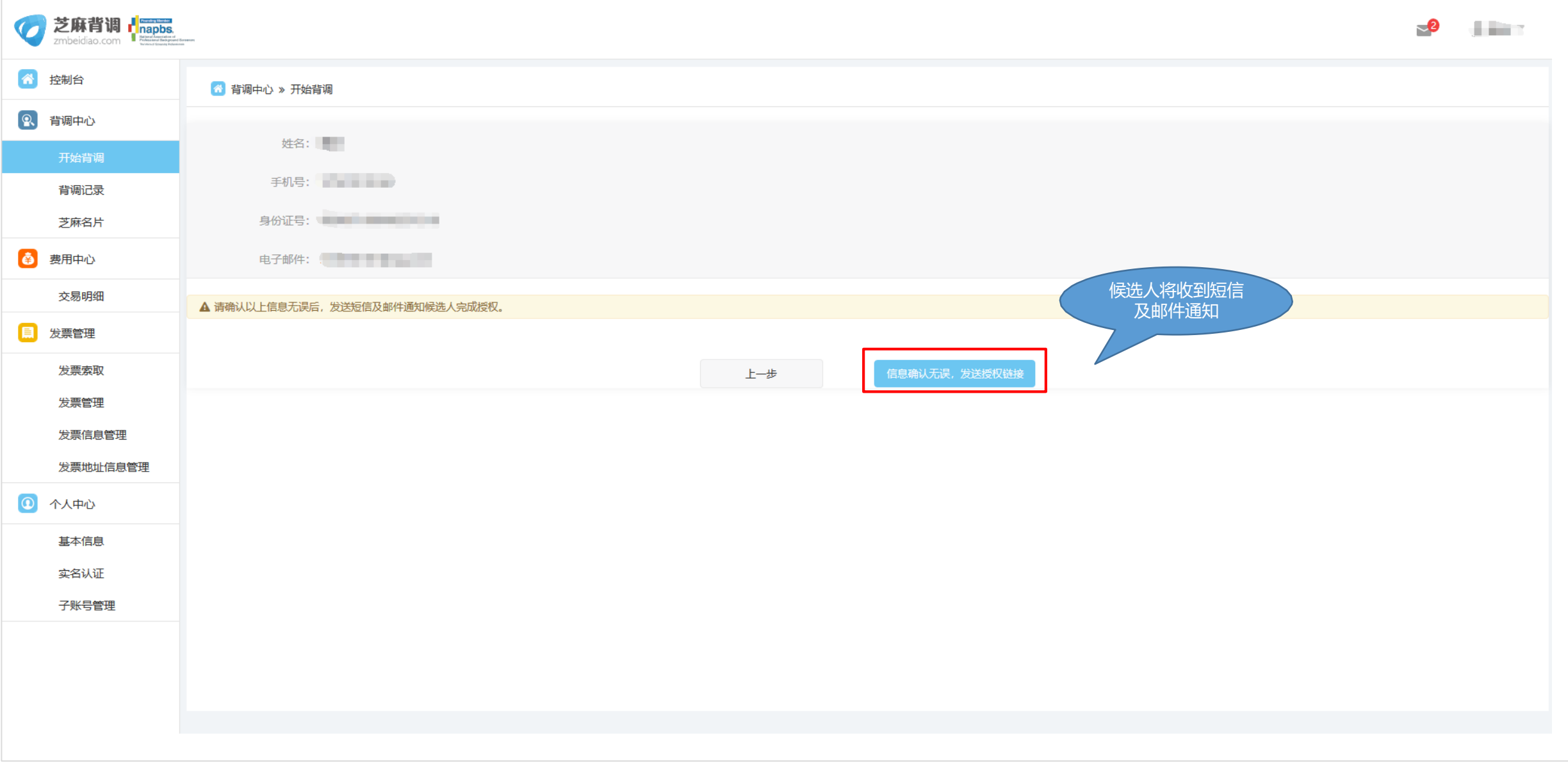

#### 候选人完成授权

#### 短信通知 きょうしゃ しょうしゃ しゅうしゃ あいりょう あいじょう あいこう あいじょう

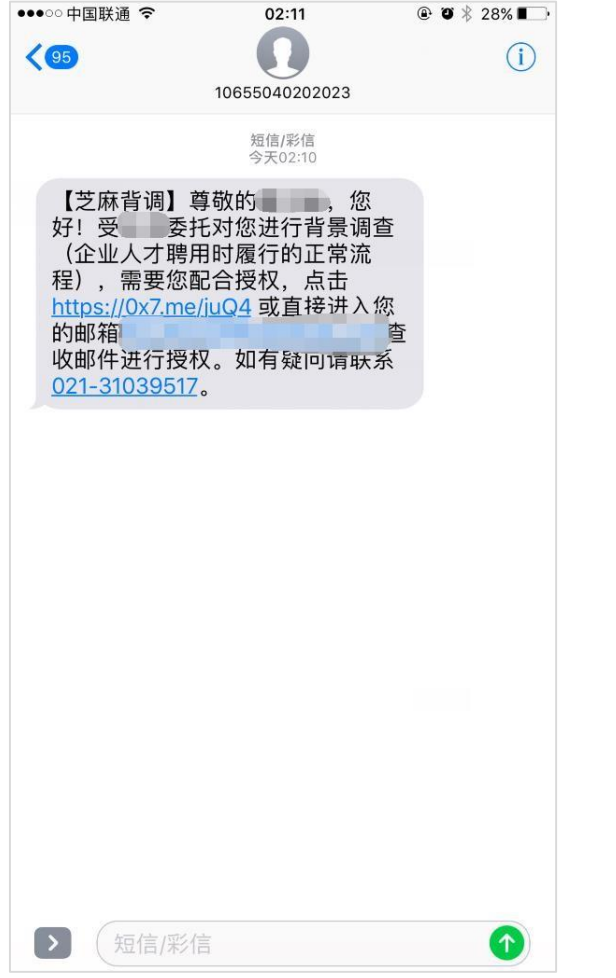

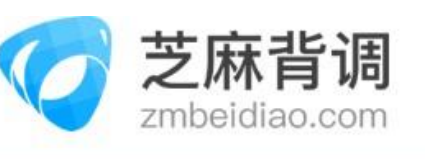

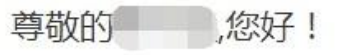

对候选人进行雇前背景调查是企业在人才聘用中人力资源部门需履行的正常流程。 现受 委托,对您进行背景调查,需要您配合提供您的基本信息和授权。

请您如实填写如下链接中的信息并完成电子签名授权。

#### 点击此处完成授权

我们会对您的信息进行严格保密,除委托方之外,我们郑重承诺绝不会将您的信息泄露给其他任何机构或个人。

芝麻背调团队

年月日

#### 查看已授权报告

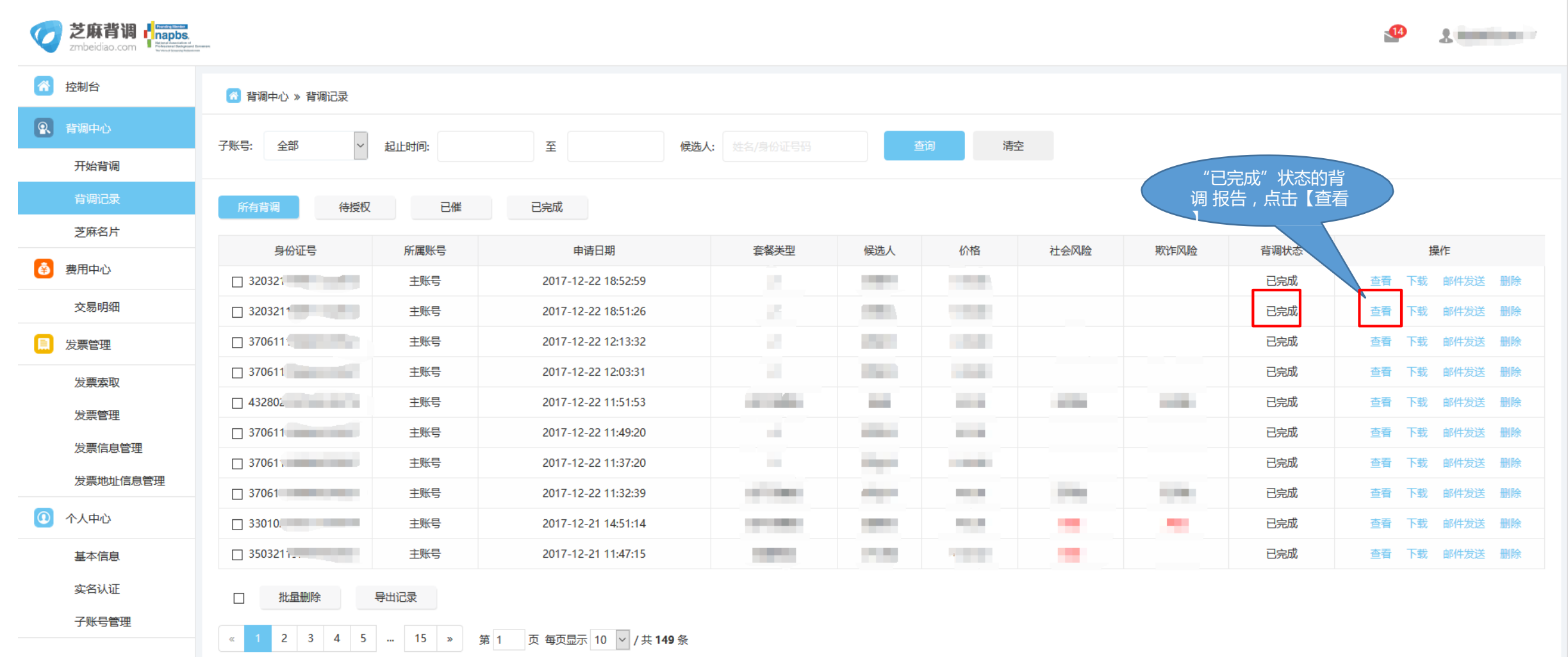

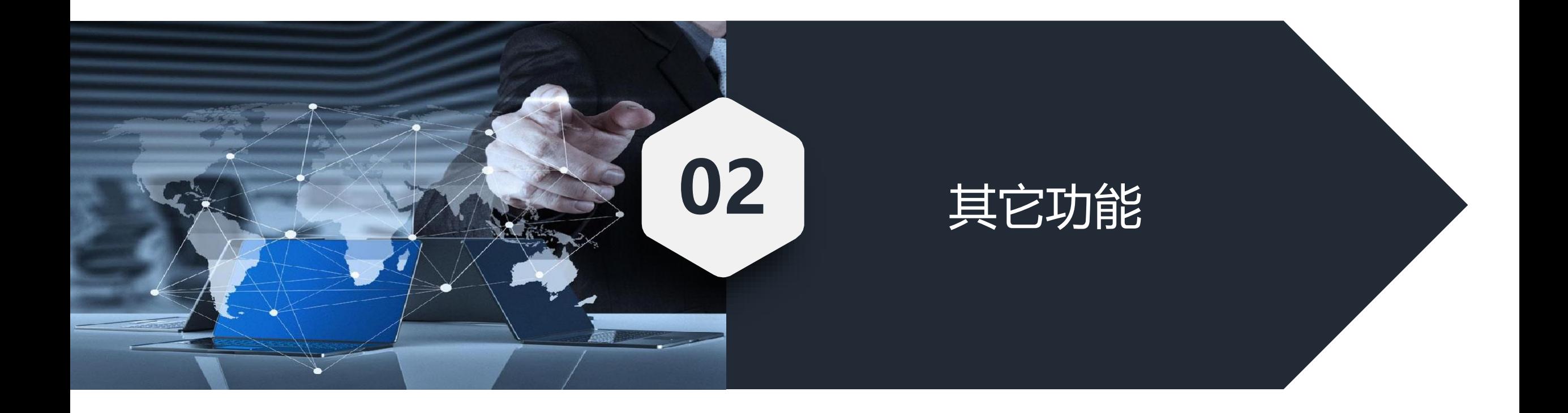

#### 一、自定义套餐

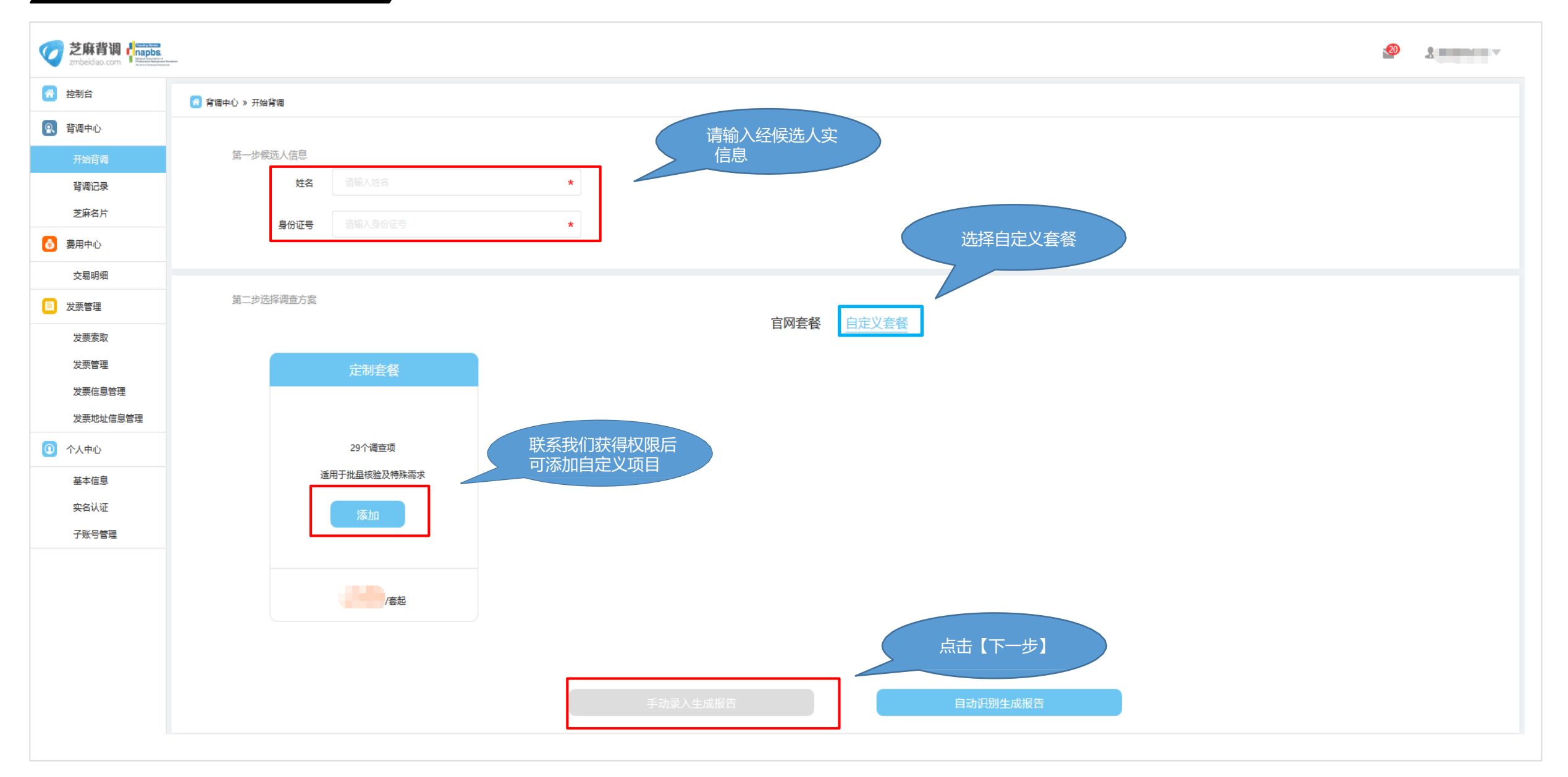

### 自定义套餐

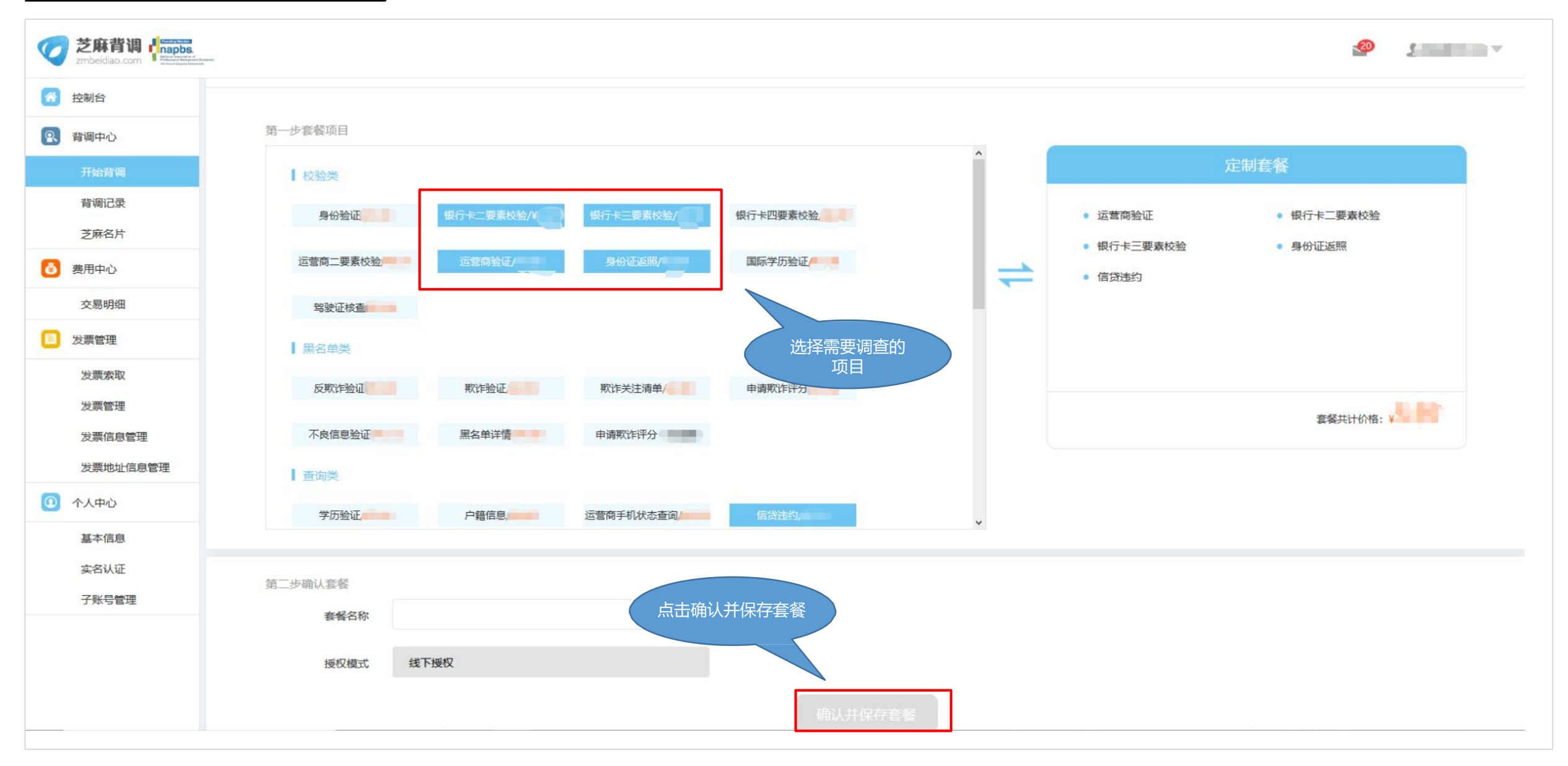

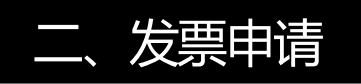

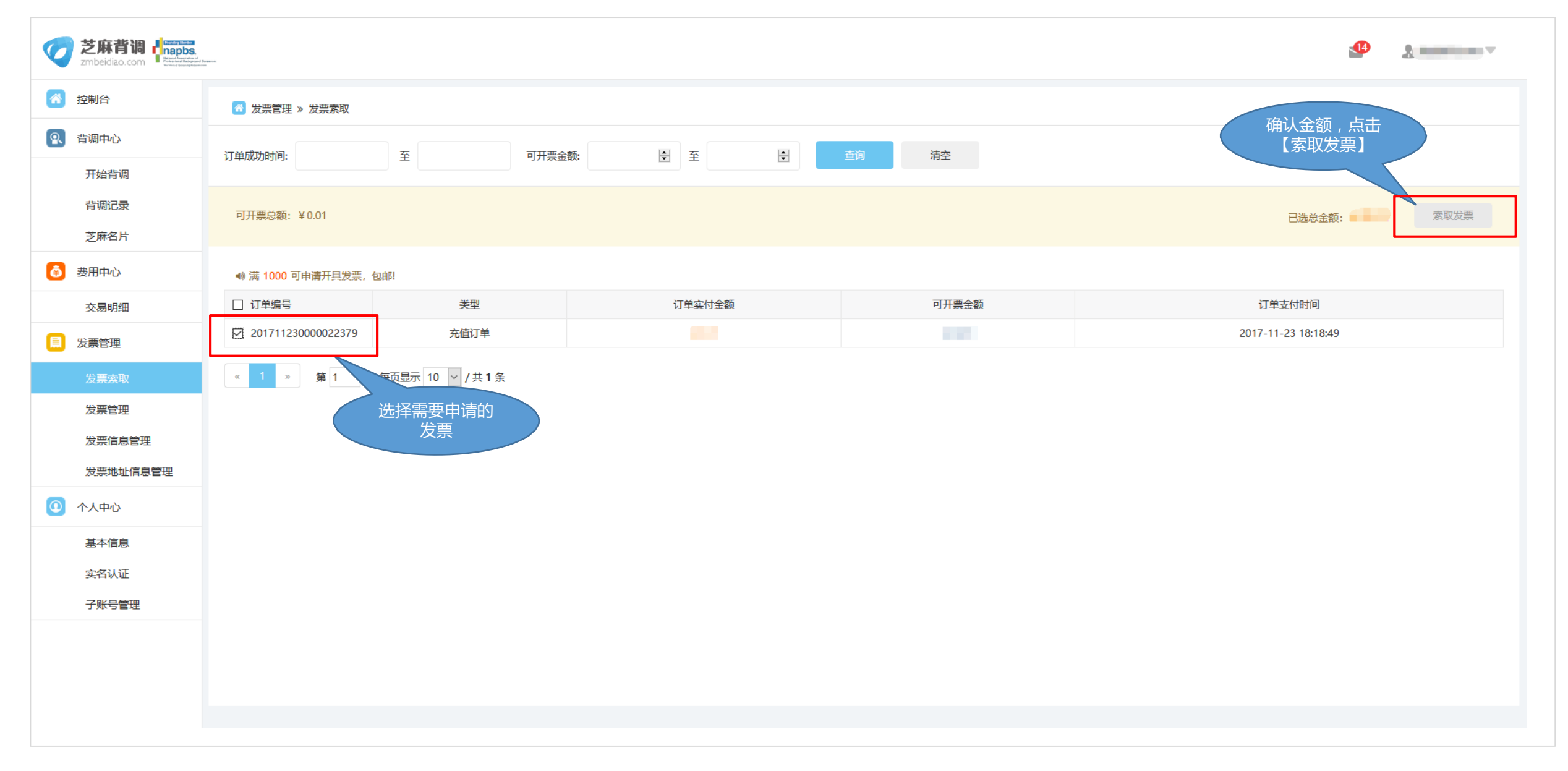

#### 发票申请

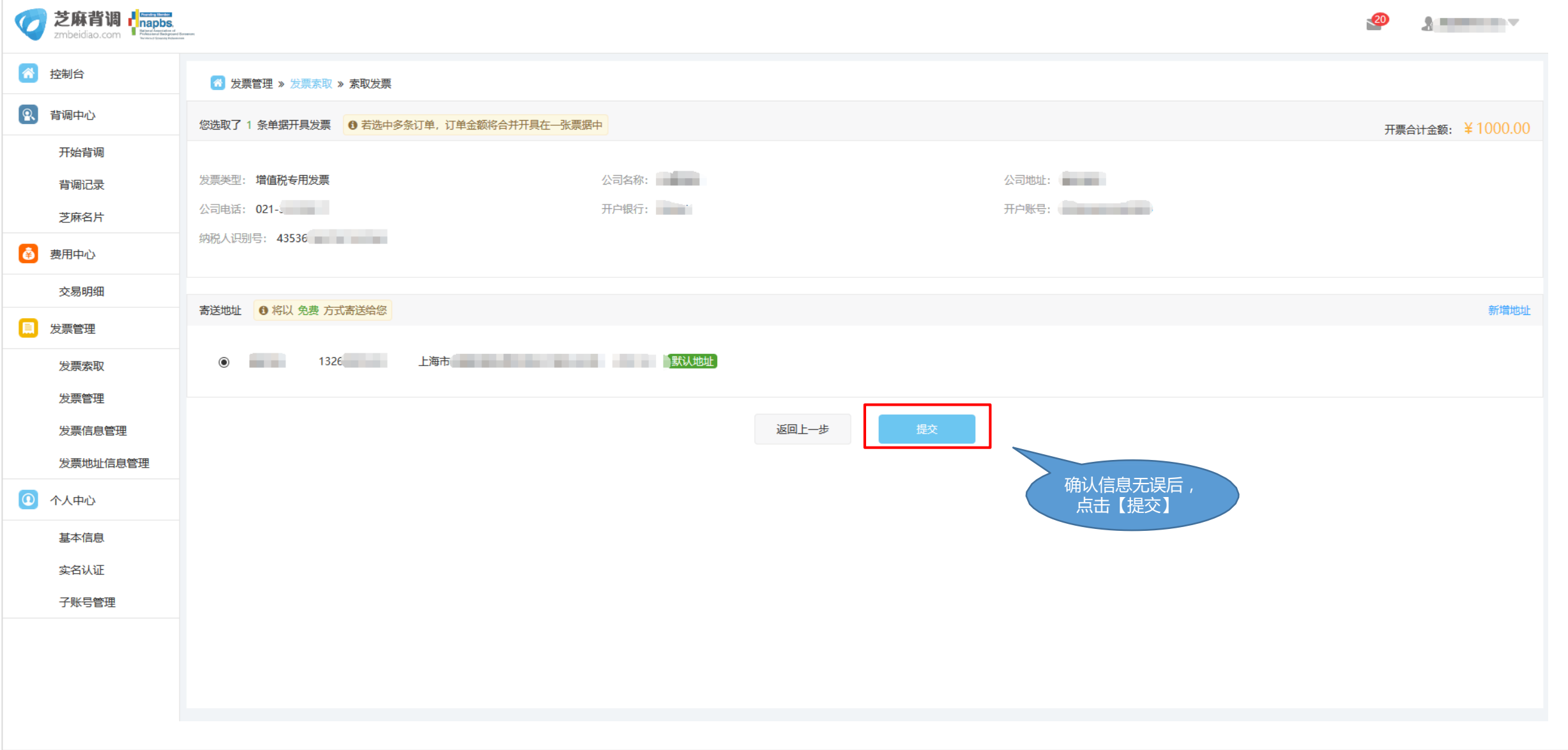

三、子账号管理

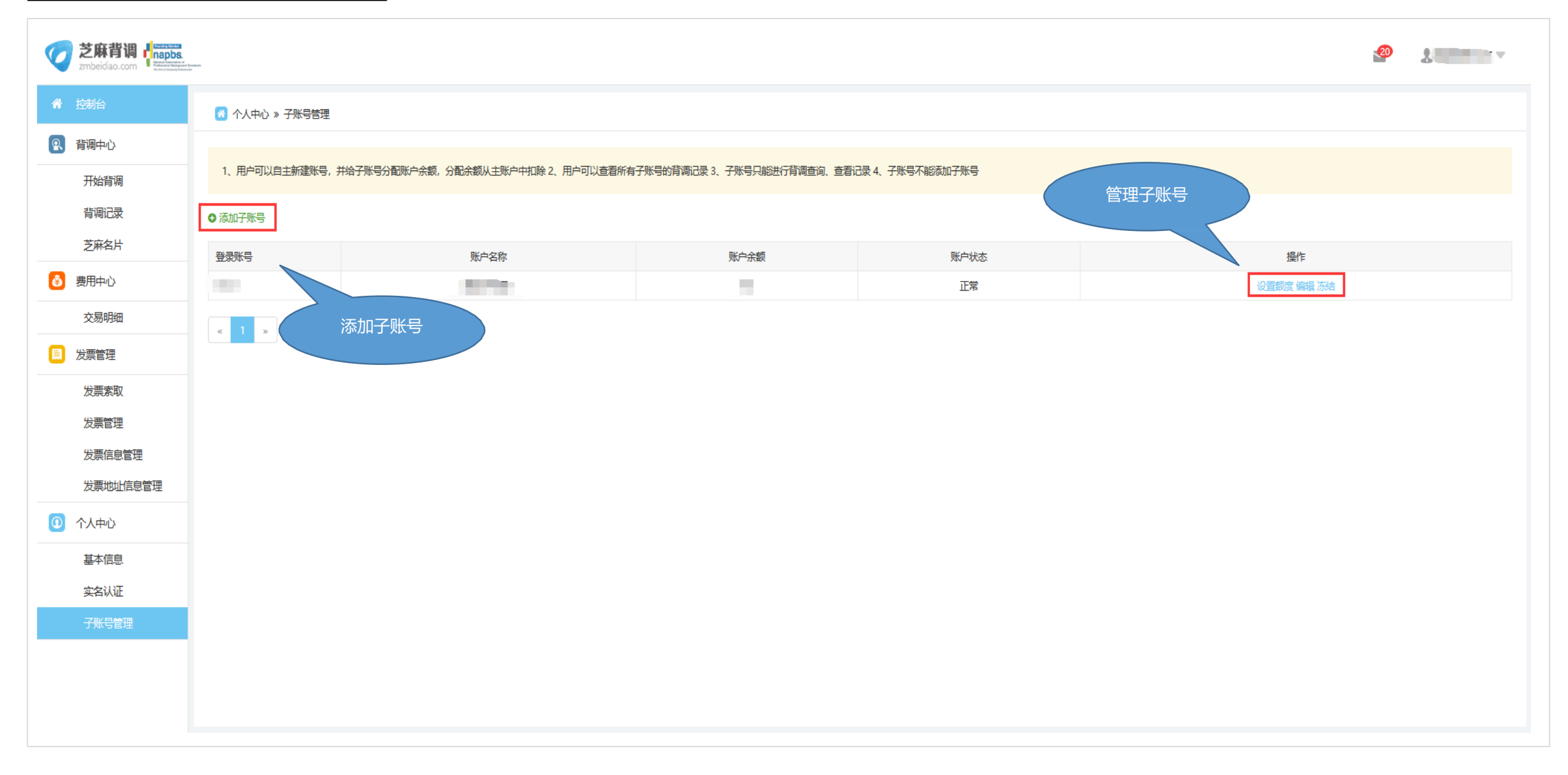

#### 子账号管理

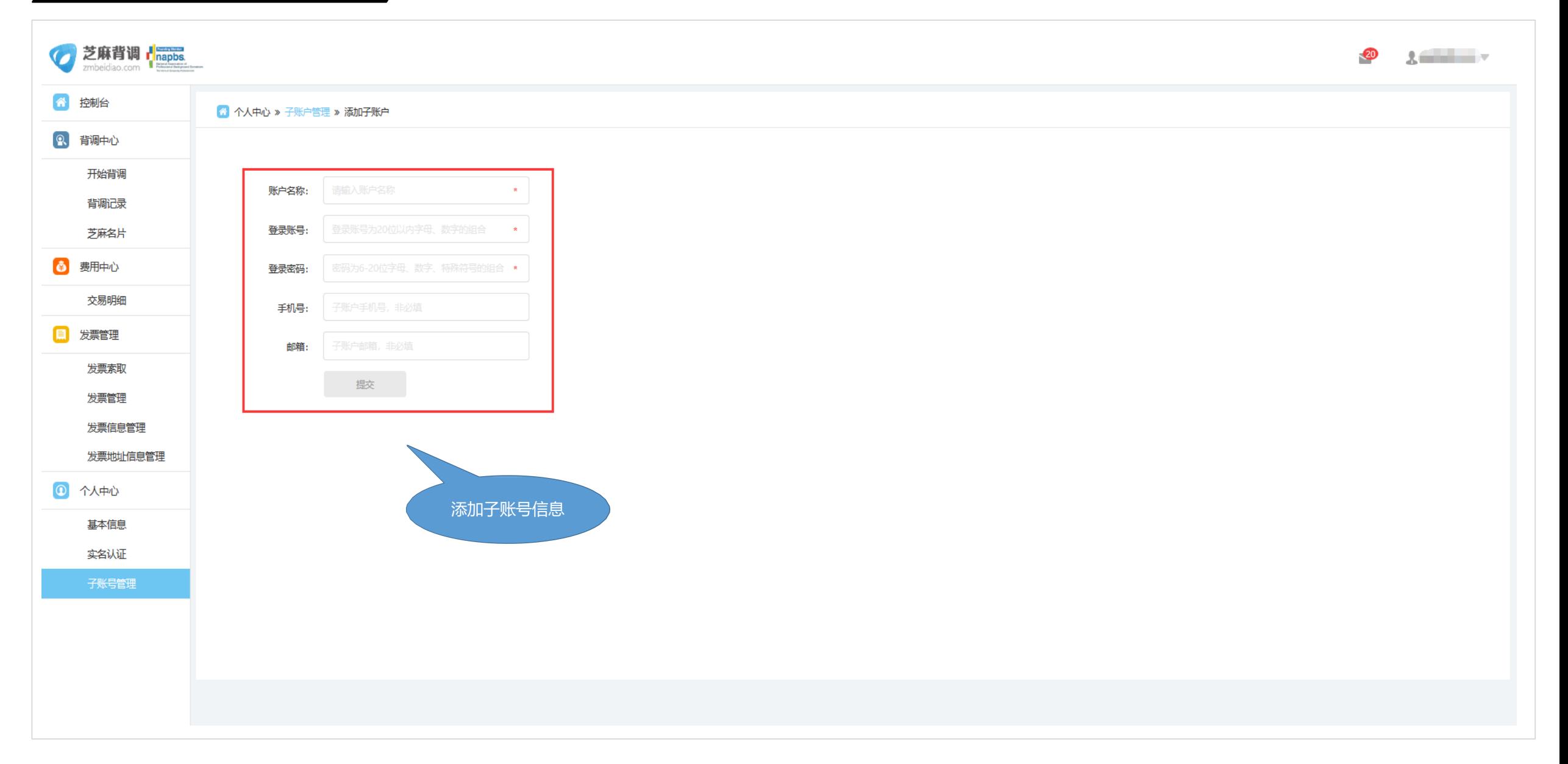

#### 四、修改LOGO

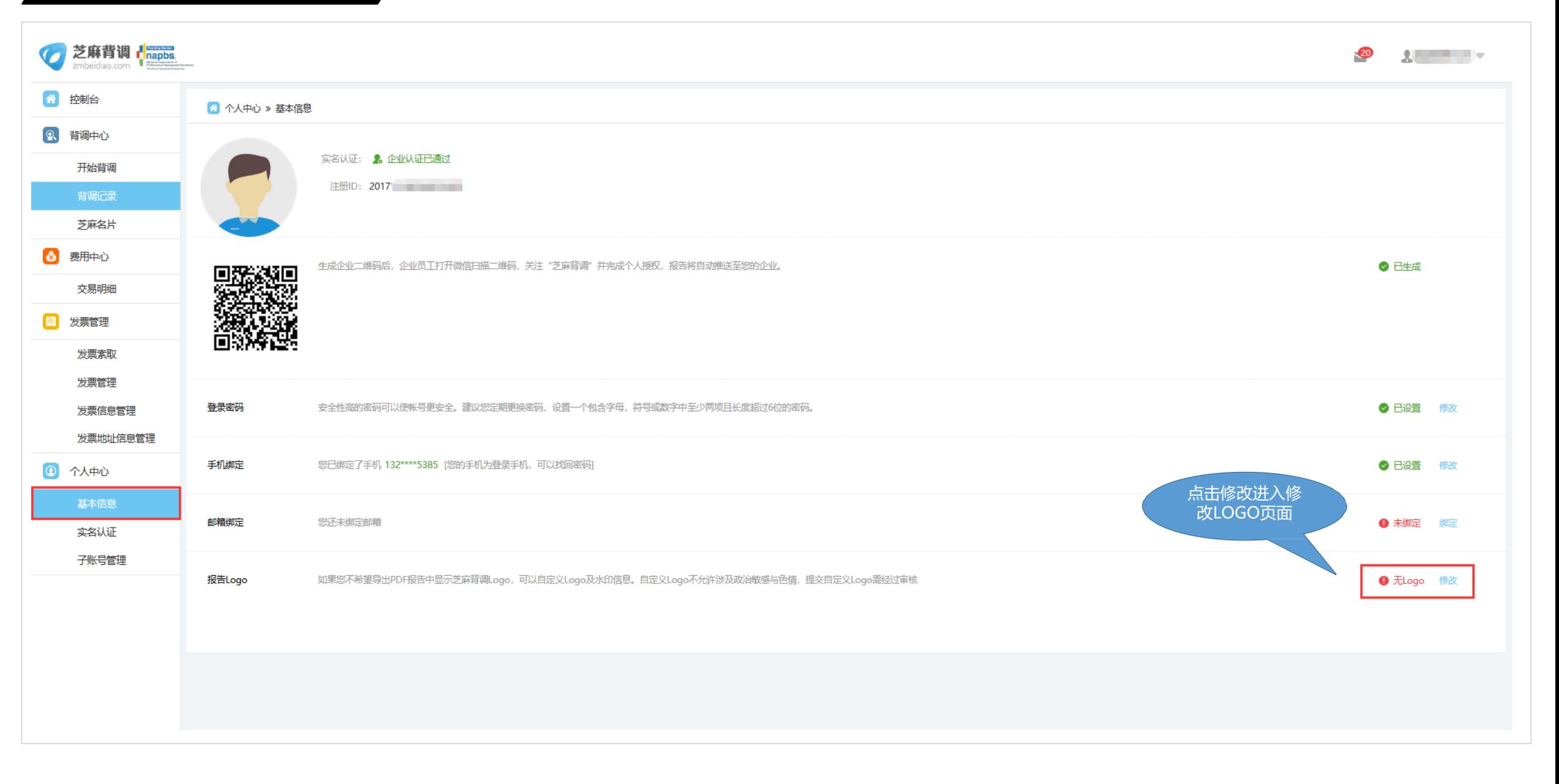

#### 默认LOGO

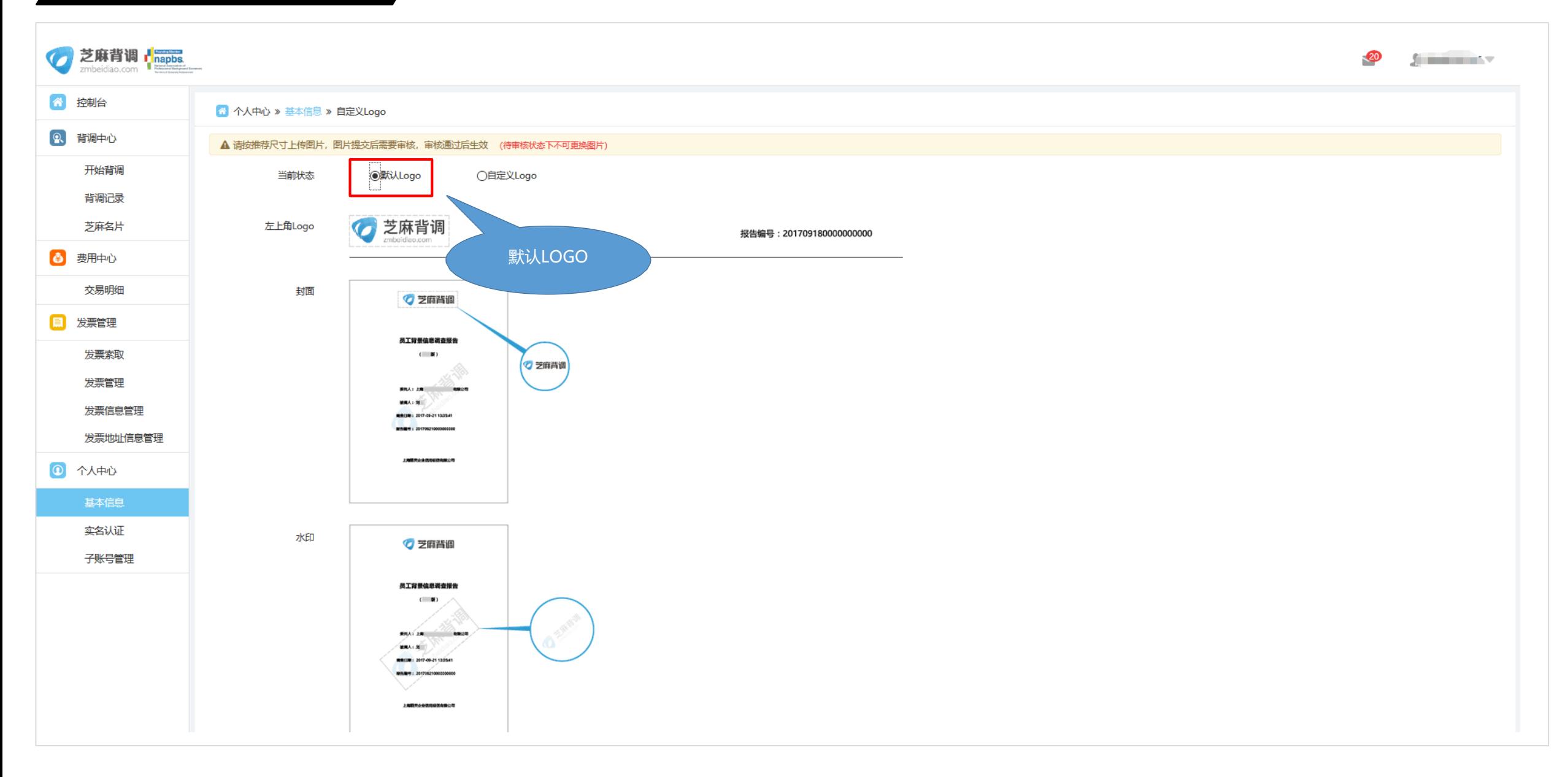

#### 自定义LOGO

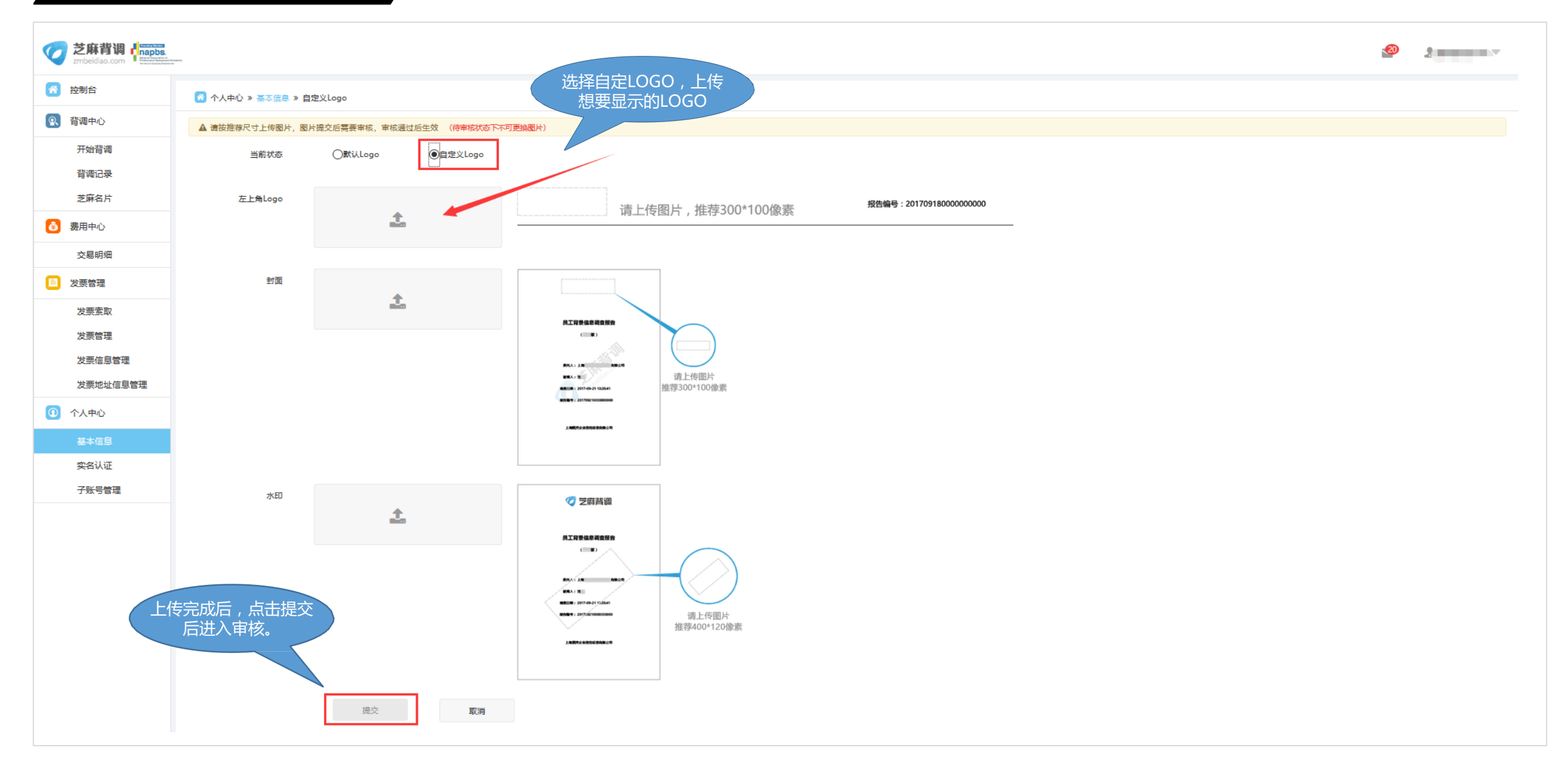

## **www.zmbeidiao.com**